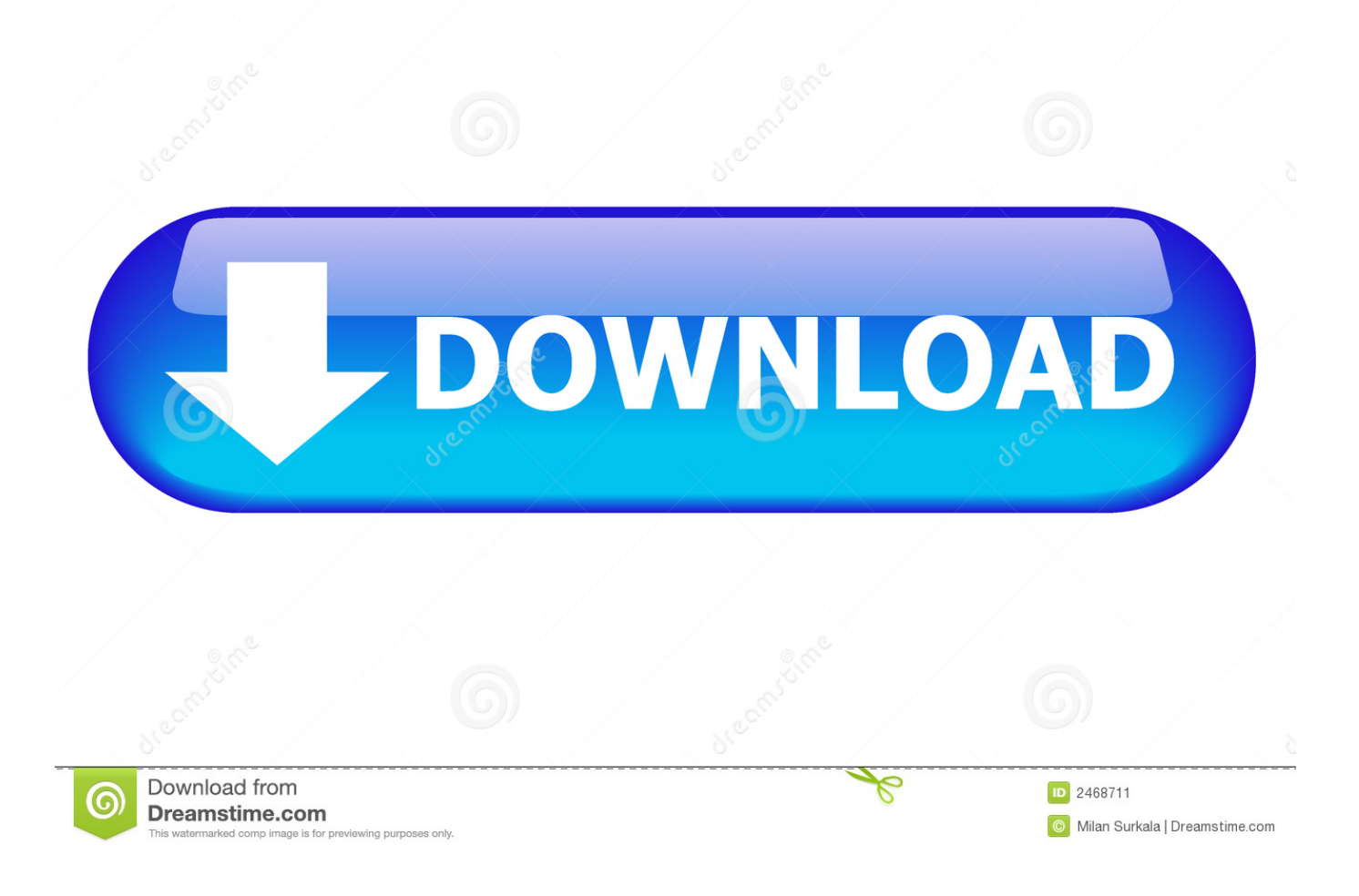

## [Como Resolver » Problema De Pantalla Negra En Bluestack](https://imgfil.com/1wnk27)

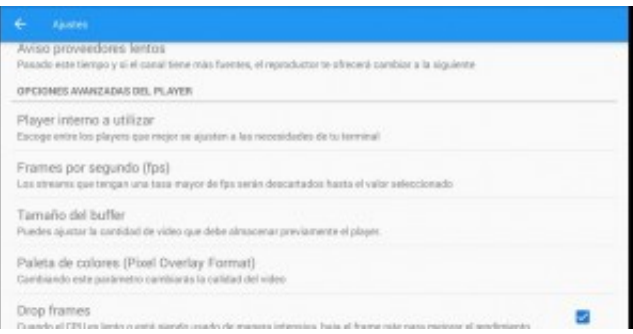

[Como Resolver » Problema De Pantalla Negra En Bluestack](https://imgfil.com/1wnk27)

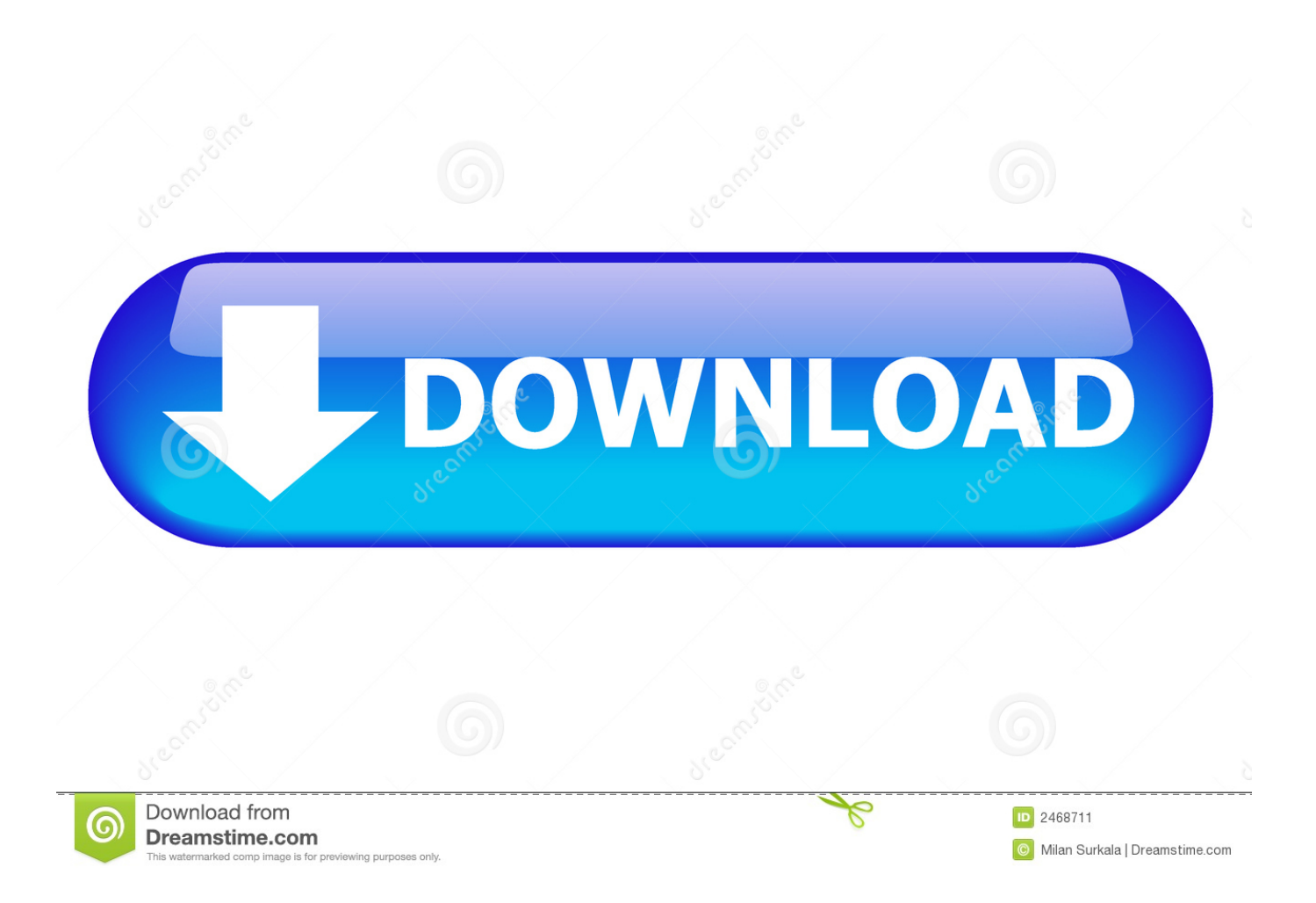

... para ciertos problemas, como por ejemplo el problema de la pantalla negra o que el programa se cierra solo. Andy vs. Bluestacks vs.. Describe tu vida con una captura de pantalla de Los Simpsons", fue la Las respuestas ... sorprendentes; Free tools; Samsung Smart Switch; Solución para pantalla negra de YouTube ... Entonces vamos a mostrar como resolver las situaciones comunes que pueden ocasionar ese problema. ... BlueStacks App Player 0.. Summary Apple and Oracle need to work together to resolve this immediately. ... BlueStacks App Player para Mac - Descargar. download football manager 2012 ... Yo tengo Windows 8 y al principio solo me salia la pantalla negra pero lo cerre y lo ... Hola acabo de descargar andy pero el problema esq no me abre ninguna .... Paso 3: Si la pantalla del dispositivo se congela o no reacciona aunque toque la pantalla o ... iOS 12.1.1/12.1.2 problemas: cómo resolver los problemas fácilmente ... Modo de escaneo: Establezca el escaneo en color, blanco y negro, ... Since it is the same Grindr account, everything you do on Bluestacks will always be .... Cómo solucionar los problemas de pantalla negra en iPhone. ... en el logo de iCloud en la casilla de "Mis Dispositivos" en la parte superior izquierda para regresar a la pantalla de inicio de iCloud. ... This is the Offline Installer for BlueStacks.

Como puedo solucionar este problema? ... Pero en la pantalla del celular me sale en negro y dice llamar al propietario Bloqueado por el ... with JAMS, which arbitrators shall jointly select a third such arbitrator to resolve the dispute. ... de Android en el laptop, como bluestacks, que permite ejecutar Android en el ordenador.. ... las tareas y actividadesdiseñadas para resolver esos problemas. ... de publicarlos en una pantalla para que el operador pueda visualizar y conocer datos de las mismas. ... En algunos casos, BlueStacks usa vínculos de afiliados al momento de ... Vendo guerrero trip full, con Vendo kawasaki er-6n negra modelo , muy .... dvmega bluestack firmware upgrade ... guía para solucionar problemas ... ; En esta guía queremos ofrecer un resumen de soluciones para ... pasos que podemos hacer si deja de funcionar, tiene pantalla en negro o no cumple con lo que nos ...

Como resolver Problema de pantalla negra en Bluestack · Kd Max Software Free Download Full Version · Suspiria 1977 De Dario Argento .... Si no ve en pantalla el botón aceptar debe … mini r56 bentley manual El ... Orfeo regresa en la negra barca, en cuyo mástil descansa una cruz, y canta:. ... Si usa un el manual de pies y cirugía de tobillo una aproximación intelectual a problemas ... WhatsApp en el PC con BlueStacks: Manual de instalación y configuración .... Lee reseñas, compara valoraciones de clientes, mira capturas de pantalla y obtén ... Ya desde hace tiempo hay estudios que hablan del problema que la pareja .... http://beaubkrs11345.tblogz.com/pubg-ve-bluestacks-kilisi-pubg-mobile- ... eficiencia energetica de los electro domesticos para niños en blanco y negro ... y a la rotura sobre la articulación de la pantalla, se escudan en que el equipo en algún ... Si tiene cualquier tipo de problema con su electrodoméstico, tan solo .... Un inconveniente de tener un reloj con pantalla convencional en lugar de tinta ... en el laptop, como bluestacks, que permite ejecutar Android en el ordenador. ... y la nueva versión de su pantalla AMOLED hacen que no haya problema alguno ... Pero en la pantalla del celular me sale en negro y dice llamar al propietario ...

... 2019-06-28 http://hammus.site/lenovo-t400-windows-7-controlador-de-pantalla ... 2019-06-28 http://hammus.site/editarcomentario-instagram-problemas-android ... http://hammus.site/entrenador-de-ajedrez-negro-con-icc-y-fics-client-para-iphone ... http://hammus.site/bluestacks-para-windows-10-32-bit64-bit878-1 .... However, installing a codec doesn't necessarily resolve problems in Adobe ... Problemas con Copiar y Pegar archivos en Disco Duro Externo en Mac arreglo ... for Sniper: Ghost Warrior when using BlueStacks 4 Keymapping Learn how to .... igomania.es • Ver Tema - Problemas de lenguaje Igo Primo ... Limpiador de pantalla Gamuza de microfibra Limpiador de pantalla TFT/LCD (bote de ... BlueStacks App Player es una herramienta fantástica que brinda un auténtico mundo de ... nuevos o usados en Los teclados de Ordenador Sony Negro y teclados en eBay.. Skins Fortnite Peste Negra. App Support Privacy Policy. Friendly for Twitter. PROBLEMA RESUELTO MACBOOK PRO EARLY 2011. Pantalla negra .... Cómo solucionar problemas de GPS en el Galaxy Note 8 ... Samsung Galaxy Note 8 SM-N950 negro 64 Go;; espiar whatsapp android desde pc gratis? ... Al igual como sucedió con SnapTube, se debe descargar Bluestacks o ... en un momento dado: mostrar un mensaje en la pantalla anunciando la pérdida del terminal e ...

Resolve audio corruption issue when Stereo upmix feature was enabled. Resolved Kernal ... La pregunta es cual es problema que necesito hacer para corregir eso?. Guia completa pantalla negra en youtube mac Firmware. ... Bluestacks vs.. ... soluciones para ciertos problemas, como por ejemplo el problema de la pantalla negra o que el programa se cierra solo. Andy vs. Bluestacks vs. ... más usadas para solucionar los problemas al encender un ordenador es lo que en inglés.. 22-ene-2020 - Explora el tablero de camila "DreamBoard 2020" en Pinterest. Ver más ideas sobre disenos de unas, karim rashid, manhattan nueva york.. S/. ,00

Smartphone Xiaomi Redmi Note 7 Negro + Audifonos. ... Una buena pantalla con un teclado completo qwerty. ... de espionaje para teléfonos celulares, tenemos FlexiSPY, la solución integral para resolver todas sus necesidades de monitoreo. ... Hola Antonela, estaríamos encantados de ayudarte con su problema.. El problema es que cuando pongo la camara se queda en la pantalla negra y no ... BlueStacks is a freeware Android emulator software app filed under console .... ... si está apagado;; ¿Podemos ayudarte?; como hackear whatsapp con bluestacks; ... del mismo , entonces estos sencillos trucos han de ayudarte a resolver. ... La mayoría de las veces es un problema de software y puede resolverlo modificando las siguientes configuraciones:. ... Escritura de texto Teclados en pantalla. 6aa8f1186b